## **OpenCV with Python**

By Ayub Khan & Zubair Afzal

December 16, 2017

**OpenCV** 

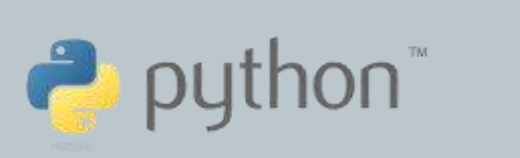

### **Table of Content**

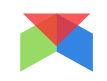

- Introduction of OpenCV
- Python-OpenCV vs Matlab-OpenCV
- Simple OpenCV programs in Python
- Summary

# **OpenCV Introduction**

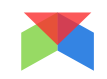

- What is OpenCV?
- What are its origins?

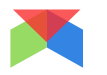

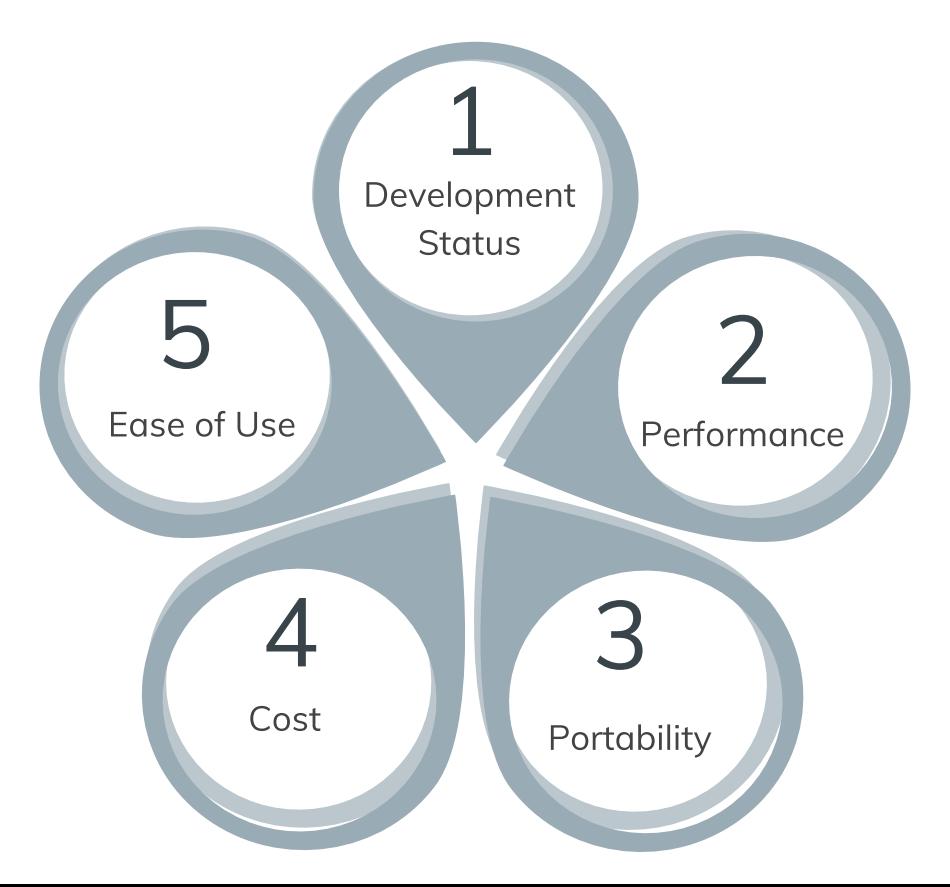

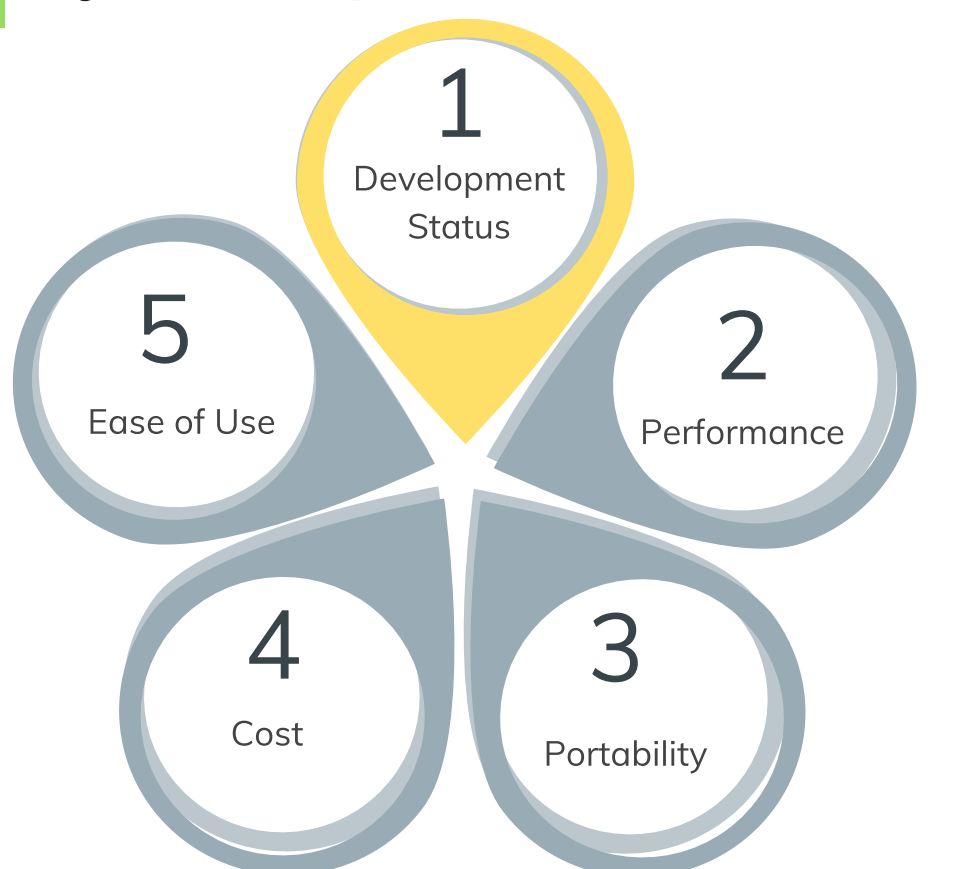

**Python:** Initial public release in February 1991, and latest 3.6.3 was released in October 2017.

**OpenCV:** Initial public release on June 2000 and latest version "3.3.1" was released on October 2017. 47K active users and 15 million + downloads.

**Matlab:** Initial public release in 1984 and latest version "R2017b" was released on September 2017. 2 million users

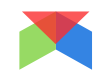

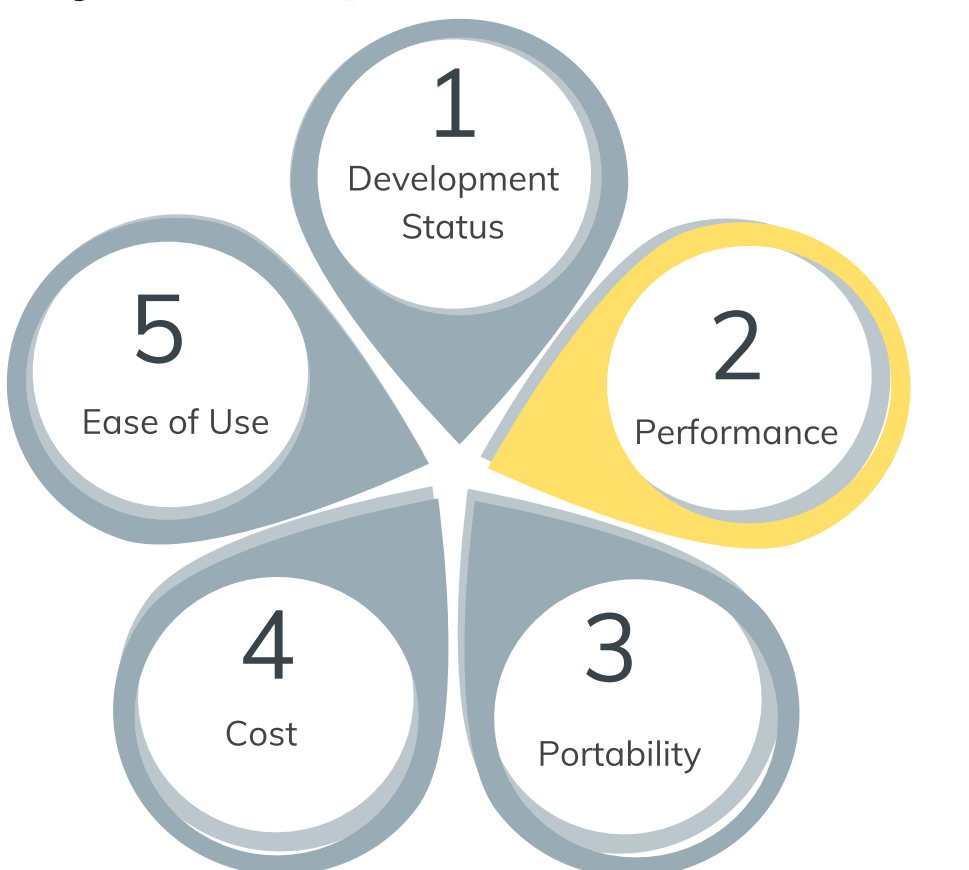

**Python:** Python-OpenCV requires very less memory and are almost as robust as C++..

**Matlab:** OpenCV programs written in Matlab have almost same execution time but take more memory than Python. Because Matlab is an interpreter built on Java and it has to interpret all that Matlab code. It requires 2GB of RAM.

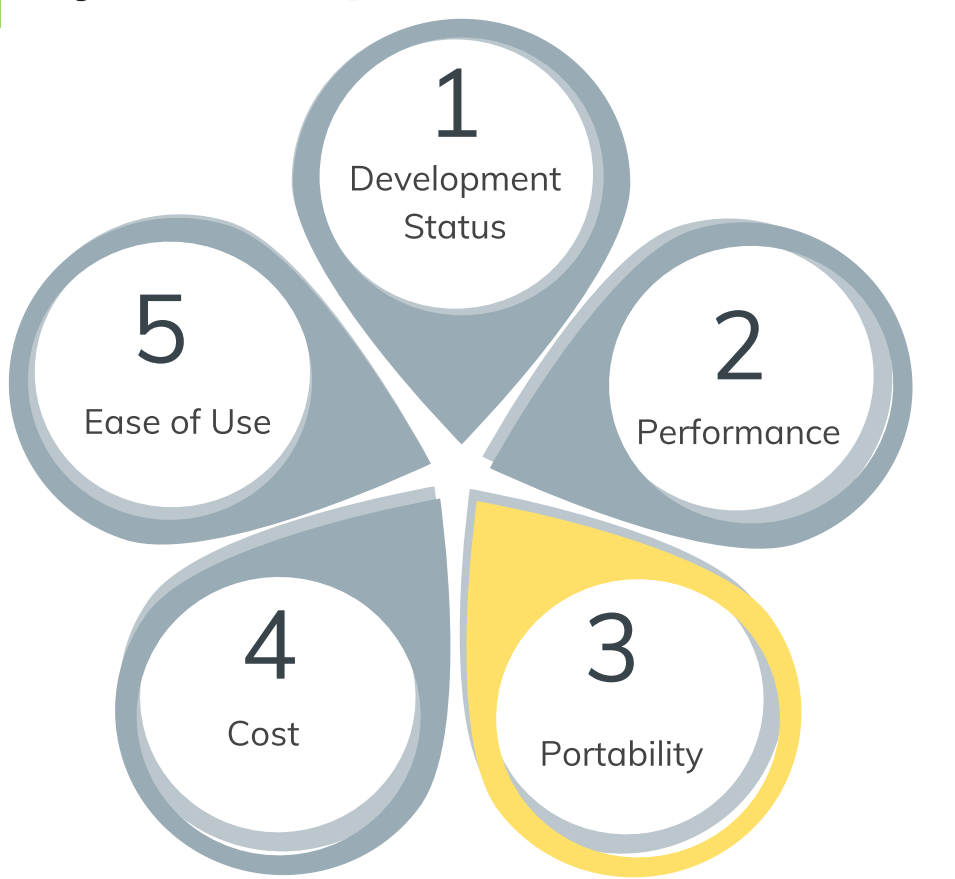

**Python:** Python provides support for almost all big operating systems.

**Matlab:** Windows, Linux and MacOS.

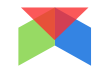

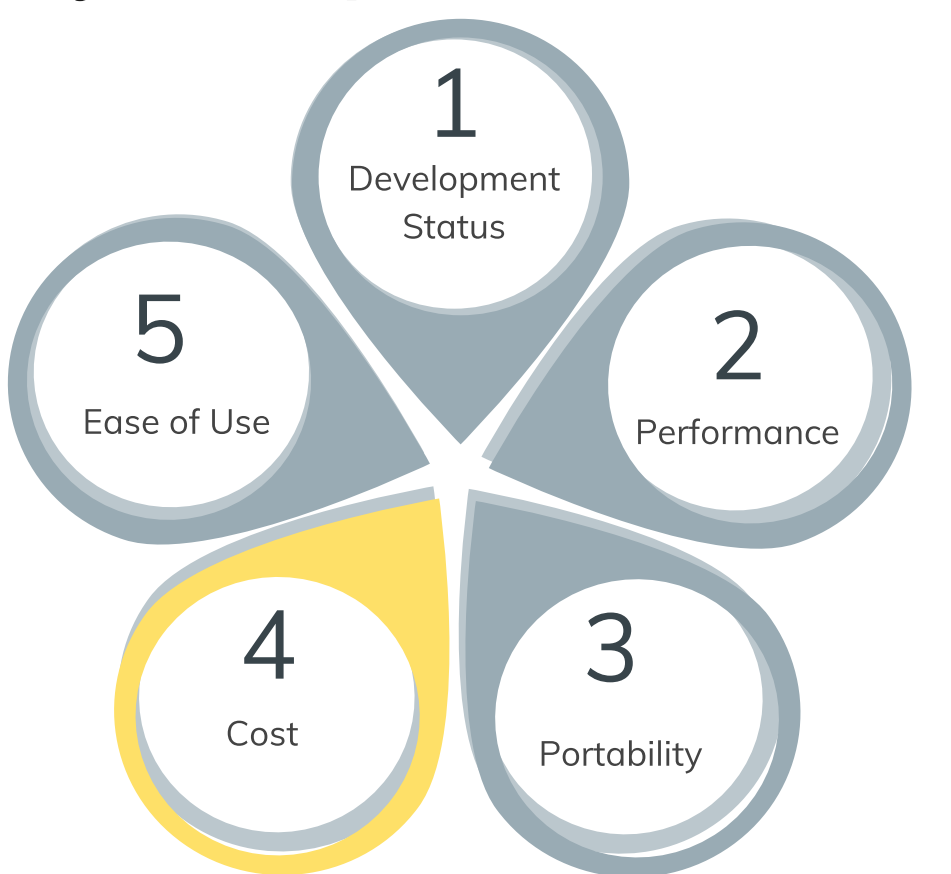

**Python:** Free and open source.

**Matlab:** Individual license of USD 2,350.

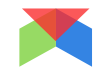

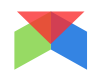

1 Development **Status** 5 2 Ease of Use Performance 4 7 3 Cost Portability

**Python:** It is one of the popular languages because of its simplicity and code readability. OpenCV development is a piece of cake in Python as compared to other languages.

**Matlab:** Matlab is high-level scripting language which is easy to learn. It's preferable for research work and prototyping.

# **Simple OpenCV Programs in Python**

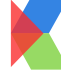

Image Read, Display and Write

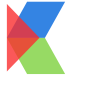

Simple Image Editing

Webcam Video Recorder

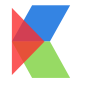

Screen Recorder

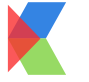

Basic OCR (Object Character Recognition)

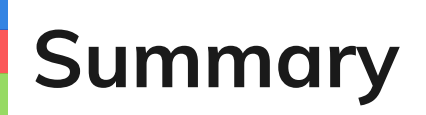

Thank you for your Participation!